J.A. Leto

[Basic Tools](#page-2-0)

[Math::GSL](#page-3-0) **Examples** 

[Going Forward](#page-8-0)

<span id="page-0-0"></span>[Acknowledgements](#page-10-0)

## Scientific Computing With Perl and Math::GSL

Jonathan Leto - jonathan@leto.net

use Math::GSL::RNG: my \$mg = Math::GSL::RNG->new:  $mv$  @rand = map { \$rng->get } (1..100):

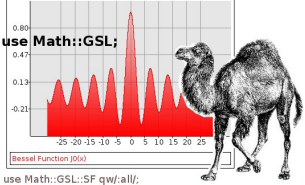

my \$status = gsl\_sf\_bessel\_J0\_e(2.0,\$result); my (\$value, \$error) = (\$result->{val}, \$result->{err});

KENKEN I

 $\equiv$ 

 $000 \alpha$ 

J.A. Leto

[Why do "Science"](#page-1-0) with Perl?

[Basic Tools](#page-2-0)

[Math::GSL](#page-3-0) **Examples** 

[Going Forward](#page-8-0)

[Acknowledgements](#page-10-0)

# Why do "Science" with Perl?

- Minimize development time
- CPAN
- Data Munging
- <span id="page-1-0"></span>• Camels are cool, FORTRAN isn't

J.A. Leto

[Basic Tools](#page-2-0)

**Examples** 

[Going Forward](#page-8-0)

<span id="page-2-0"></span>[Acknowledgements](#page-10-0)

### Basic Tools

**KORK ERKER ADE YOUR** 

- PDL Perl Data Language
	- Basic datatype is an N-dimensional matrix
	- Very fast
	- Low level
	- Overwhelming for a beginner
- Math::GSL Interface to the GNU Scientific Library
	- 422 special functions, hundreds of statistical distributions, descriptive statistics, splines, root solving, random and quasi-random number generators, FFT, numerical derivative/integration, etc...
	- Very fast
	- Needs more syntax sugar

#### J.A. Leto

[Basic Tools](#page-2-0)

[Math::GSL](#page-3-0) **Examples** 

[Going Forward](#page-8-0)

<span id="page-3-0"></span>[Acknowledgements](#page-10-0)

### Random Number Generators

Math::GSL currently has support for 64 different random number generators.

```
my $rng = Math::GSL::RNG->new;my @nums = map { $rng->get } (1 ... 1000);
```

```
my $rng = Math::GSL::RNG
               ->new($gsl_rng_knuthran, 31337);
while ( my \text{\$num} = \text{\$rng-}\text{\%pet} ){
     ...
}
```
J.A. Leto

[Basic Tools](#page-2-0)

[Math::GSL](#page-3-0) **Examples** 

[Going Forward](#page-8-0)

[Acknowledgements](#page-10-0)

### Vectors and Matrices

```
my v = Math::GSL::Vector->new([1 \dots 10]);my w = Math::GSL::Vector->new([10...20]):my \daggerdot_product = v * \mathfrak{s}_w;
my $scaled_v = 5 * $v;my (\text{5min}, \text{5max}) = (\text{5v} > \text{min}, \text{5v} > \text{max}):
```

```
my $matrix = Math::GSL::Matrix->new(5,5);$matrix->set_col(0, [1.. 5])->set row(2, [6, . . 10]);
my first_{row} = fmatrix->row(0);print "First row is: " .
    join(' ',$first_row->as_list) . "\n";
```
#### J.A. Leto

[Basic Tools](#page-2-0)

[Math::GSL](#page-3-0) Examples

[Going Forward](#page-8-0)

[Acknowledgements](#page-10-0)

## Numerical Derivatives and Integration

$$
\frac{d}{dx}\left(x^3\right) = 3x^2
$$

 $($status, $result) = gsl\_deriv\_central ( sub { $[0] ** 3 }, $x, $h,$ my (\$value,\$error) = @\$result;

$$
\int_0^1 x^{\alpha} \log(1/x) dx = \frac{1}{(\alpha+1)^2}
$$

When  $\alpha = 2$ , this reduces to  $\frac{1}{9}$ .

**KORK ERKER ADE YOUR** 

```
my ($status, $result, $abserr) = \sigmasl_integration_qags (
                             sub { my $x=shift; $x ** 2 * log (1/$x) } ,
                             0, 1, 0, 1e-7, 1000,
                             $gsl_integration_workspace,
                        );
my ($value,$error) = @$result;
```
J.A. Leto

[Basic Tools](#page-2-0)

[Math::GSL](#page-3-0) Examples

[Going Forward](#page-8-0)

[Acknowledgements](#page-10-0)

# My Background in Scientific Computing

• Undergraduate research in Fluid Mechanics

• Required numerical solution of nonlinear boundary value equation

$$
v'' + \frac{v'}{r} + \frac{v}{r^2} + \epsilon \left(v' - \frac{v}{r}\right)^2 \left(6v'' - \frac{2v}{r} + \frac{2v}{r^2}\right) = 0
$$

 $v(1) = R$ ,  $v(\omega) = R$  for various R and  $\omega$ .

• The Runge-Kutta integrator that I wrote in Perl to solve this later became Math::ODE.

**KORK ERKER ADE YOUR** 

#### J.A. Leto

with Perl?

[Basic Tools](#page-2-0)

[Math::GSL](#page-3-0) **Examples** 

[Going Forward](#page-8-0)

[Acknowledgements](#page-10-0)

## But really, what's inside?

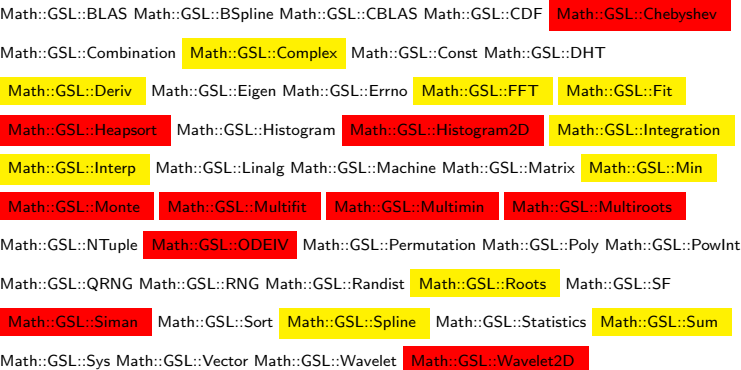

イロト イ母 トイミト イミト ニヨー りんぴ

J.A. Leto

[Basic Tools](#page-2-0)

**Examples** 

#### [Going Forward](#page-8-0)

[Acknowledgements](#page-10-0)

# Scientific Computing Environment

- Computer Algebra System gsl\_repl and Math::\*
- Numerics Math:: GSL and PDL
- Visualization Cairo, Chart::Clicker, ?
- <span id="page-8-0"></span>• Data Assistant - ?

#### J.A. Leto

[Basic Tools](#page-2-0)

Examples

#### [Going Forward](#page-8-0)

[Acknowledgements](#page-10-0)

## Active Development **Continues**

- Darwin support
- Scientific Computing applications built on top of Math::GSL
- Math::Symbolic integration
- PDL integration
- Callbacks and threaded Perls

#### J.A. Leto

with Perl?

[Basic Tools](#page-2-0)

[Math::GSL](#page-3-0) **Examples** 

[Going Forward](#page-8-0)

#### <span id="page-10-0"></span>[Acknowledgements](#page-10-0)

- Eric Wilhelm
- Thierry Moisan
- $#pdx$ .pm

### Thanks

K ロ ▶ K @ ▶ K 할 ▶ K 할 ▶ ... 할 ... 900

### More Info

**KOD KARD KED KED E YORA** 

### Math::GSL J.A. Leto

**Scientific** [Computing With](#page-0-0) Perl and

[Basic Tools](#page-2-0)

[Math::GSL](#page-3-0) **Examples** 

[Going Forward](#page-8-0)

<span id="page-11-0"></span>[Acknowledgements](#page-10-0)

- http://leto.net/gitweb/
- http://leto.net/code/Math-GSL/
- http://groups.google.com/group/math-gsl-dev
- http://groups.google.com/group/perl-scientificcomputing